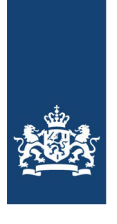

Rijksdienst voor Identiteitsgegevens<br>Ministerie van Binnenlandse Zaken en Koninkrijksrelaties

## Aansluitinstructies via Diginetwerk voor de stelselapplicaties van RvIG

Versie 1.14

Datum 24 december 2021<br>Status Definitief Datum<br>Status

# Inhoud

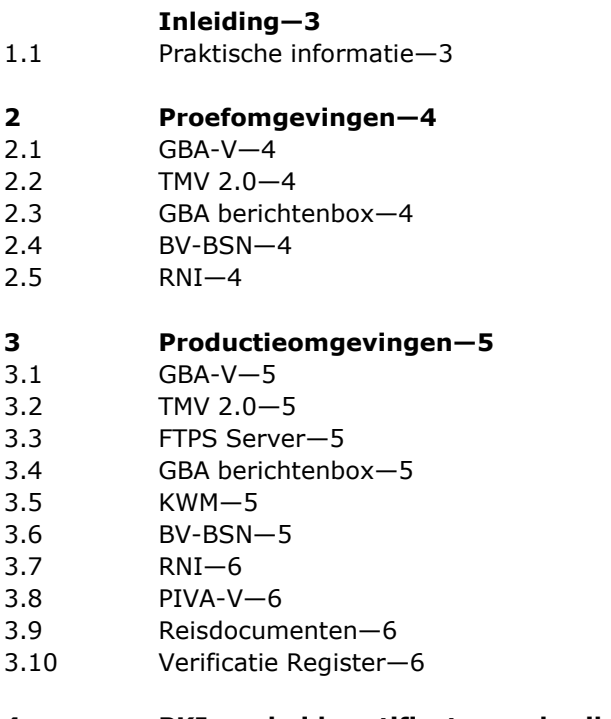

**4 PKIoverheid-certificaten, gebruikersnamen en wachtwoorden—7**

## Inleiding

Dit document beschrijft de adressen nodig om de stelselapplicaties van Rijksdienst voor Identiteitsgegevens (RvIG) via Diginetwerk te benaderen. Hier kunt u ook het Reisdocumenten aanvraagproces terugvinden waarmee u reisdocumenten via Diginetwerk kunt ontsluiten. Nieuwe klanten en bestaande klanten die hun aansluitingen wijzigen worden geadviseerd de stelselapplicaties van RvIG via Diginetwerk te benaderen.

De stelselapplicaties van RvIG kunnen op dit moment nog rechtstreeks via Gemnet worden benaderd. Naast Diginetwerk en Gemnet is het mogelijk de proef omgevingen van sommige stelselapplicaties via internet te benaderen. Neem contact op met onze Frontoffice [\(info@rvig.nl\)](mailto:info@rvig.nl) voor de bestaande Gemnet- en internetadressen.

### **1.1 Praktische informatie**

Om de stelselapplicaties van RvIG te benaderen en/of bevragen moet je gebruik maken van de juiste URL's. De juiste Diginetwerk URL's staan hieronder weergegeven.

De IP-adressen van de RvIG-stelselapplicaties ontsloten via Diginetwerk zijn ook opgenomen in het Rijks-DNS (Domain Name System). Hierdoor is het voor klanten mogelijk om in plaats van een vast IP-adres (cijferreeks) het flexibeler logisch adres (URL) te gebruiken. Hierdoor heb je als klant minder beheerlast: als het IP-adres verandert, kan dit eenzijdig in het Rijks-DNS aangepast worden en hoeft de klant niets te doen. RvIG zorgt hiervoor. RvIG adviseert klanten dan ook de stelselapplicaties via Diginetwerk te benaderen op basis van het DNS-adres in plaats van het IP-adres.

## 2 Proefomgevingen

De proefomgevingen van de verschillende RvIG-stelselapplicaties kunt u benaderen via:

#### **2.1 GBA-V**

De proef GBA-V Online LO3 Adhoc Service is te benaderen via: •<https://lap.gbav.idm.diginetwerk.net/gba-v/online/lo3services/adhoc>

De proef GBA-V vraagPL webservice is te benaderen via: •<https://lap.gbav.idm.diginetwerk.net/gba-v/online/lo3services/vraagPL>

De proef GBA-V vraagAI webservice is te benaderen via: •<https://lap.gbav.idm.diginetwerk.net/gba-v/online/lo3services/vraagAI>

De proef GBA-V stuurGBABericht webservice is te benaderen via: •<https://lap.gbav.idm.diginetwerk.net/gba-v/online/lo3services/stuurGBABericht>

De proef GBA-V VraagVoorraadAnrs webservice is te benaderen via:

• [https://lap.gbav.idm.diginetwerk.net/gba-](https://lap.gbav.idm.diginetwerk.net/gba-v/online/lo3services/rest/VraagVoorraadAnrs)

[v/online/lo3services/rest/VraagVoorraadAnrs](https://lap.gbav.idm.diginetwerk.net/gba-v/online/lo3services/rest/VraagVoorraadAnrs) • [https://lap.gbav.idm.diginetwerk.net/gba-](https://lap.gbav.idm.diginetwerk.net/gba-v/online/lo3services/soap/VraagVoorraadAnrs)

[v/online/lo3services/soap/VraagVoorraadAnrs](https://lap.gbav.idm.diginetwerk.net/gba-v/online/lo3services/soap/VraagVoorraadAnrs)

## **2.2 TMV 2.0**

De proef TMV2.0 Bronhouders GUI is te benaderen via:

• tmv.lap.idm.diginetwerk.net met IP 145.21.234.56 login.lap idm.diginetwerk.net met IP 145.21.234.54

De proef webservice TMV2.0 is te benaderen via:

• <https://tmv.lap.idm.diginetwerk.net/tmv-webapp/services/dmks360>

## **2.3 GBA berichtenbox**

De proef GBA berichtenbox (SHA-2) is te benaderen via:

• proef.gbambx.idm.diginetwerk.net (95.152.160.65)

### **2.4 BV-BSN**

De proef BV-BSN presentievraag webservice is te benaderen via:

• <https://lap.bcgba.idm.diginetwerk.net/bcgba60/bcgba.asmx>

De proef BV-BSN verificatievraag webservice is te benaderen via:

• <https://lap.bvbsn.idm.diginetwerk.net/bvbsn60/gebruiker.asmx>

#### **2.5 RNI**

De proef RNI deelnemersinterface is te benaderen via:

- <https://lap.rni.idm.diginetwerk.net/rni/deelnemeropgave-v1>
- [https://lap.rni.idm.diginetwerk.net/rni](https://lap.rni.idm.diginetwerk.net/rni/deelnemeropgave-rm-v1) /deelnemeropgave-rm-v1
- (reliable messaging)
- <https://lap.rni.idm.diginetwerk.net/rni/deelnemeraanvraag-v1>
- [https://lap.rni.idm.diginetwerk.net/rni](https://lap.rni.idm.diginetwerk.net/rni/deelnemeraanvraag-rm-v1) /deelnemeraanvraag-rm-v1
- (reliable messaging)

De proefomgeving van RNI voor de loketten is via de nieuwe toegang te benaderen via:

• <https://portaal.lap.rni.idm.diginetwerk.net/loket/>

## 3 Productieomgevingen

De productieomgevingen van de verschillende RvIG-stelselapplicaties kunt u benaderen via:

### **3.1 GBA-V**

De productie GBA-V Online LO3 Adhoc Service is te benaderen via:

• <https://gbav.idm.diginetwerk.net/gba-v/online/lo3services/adhoc>

De productie GBA-V vraagPL webservice is te benaderen via:

• <https://gbav.idm.diginetwerk.net/gba-v/online/lo3services/vraagPL>

De productie GBA-V vraagAI webservice is te benaderen via:

- <https://gbav.idm.diginetwerk.net/gba-v/online/lo3services/vraagAI>
- De productie GBA-V stuurGBABericht webservice is te benaderen via: [https://gbav.idm.diginetwerk.net/gba-](https://gbav.idm.diginetwerk.net/gba-/online/lo3services/stuurGBABericht) [/online/lo3services/stuurGBABericht](https://gbav.idm.diginetwerk.net/gba-/online/lo3services/stuurGBABericht)
- De productie GBA-V VraagVoorraadAnrs webservice is te benaderen via: [https://gbav.idm.diginetwerk.net/gba](https://gbav.idm.diginetwerk.net/gba-v/online/lo3services/rest/VraagVoorraadAnrs)[v/online/lo3services/rest/VraagVoorraadAnrs](https://gbav.idm.diginetwerk.net/gba-v/online/lo3services/rest/VraagVoorraadAnrs) [https://gbav.idm.diginetwerk.net/gba](https://gbav.idm.diginetwerk.net/gba-v/online/lo3services/soap/VraagVoorraadAnrs)[v/online/lo3services/soap/VraagVoorraadAnrs](https://gbav.idm.diginetwerk.net/gba-v/online/lo3services/soap/VraagVoorraadAnrs)

## **3.2 TMV 2.0**

- De productie TMV 2.0 Bronhouderders GUI is te benaderen via:
- tmv.idm.diginetwerk.net met IP 145.21.234.36 login.idm.diginetwerk.net met IP 145.21.234.37

De productie TMV 2.0 webservice is te benaderen via:

• <https://tmv.idm.diginetwerk.net/tmv-webapp/services/dmks360>

## **3.3 FTPS Server**

De productie FTPS server (FTPS-dienst) voor het beschikbaar stellen van selectiebestanden is te benaderen via:

• ftps.idm.diginetwerk.net

## **3.4 GBA berichtenbox**

- De productie GBA berichtenbox (SHA-2) is te benaderen via:
- gbambx.idm.diginetwerk.net

### **3.5 KWM**

De productie KWM web portaal is te benaderen via:

• <https://kwm.idm.diginetwerk.net/portal/bpr/login>

#### **3.6 BV-BSN**

De productie BV-BSN presentievraag webservice is te benaderen via:

• <https://bcgba.idm.diginetwerk.net/bcgba60/bcgba.asmx>

De productie BV-BSN verificatievraag webservice is te benaderen via:

• <https://bvbsn.idm.diginetwerk.net/bvbsn60/gebruiker.asmx>

#### **3.7 RNI**

De productie RNI deelnemersinterface is te benaderen via:

- <https://rni.idm.diginetwerk.net/rni/deelnemeropgave-v1>
- [https://rni.idm.diginetwerk.net/rni /deelnemeropgave-rm-v1](https://rni.idm.diginetwerk.net/rni/deelnemeropgave-rm-v1) (reliable messaging)
- <https://rni.idm.diginetwerk.net/rni/deelnemeraanvraag-v1>
- [https://rni.idm.diginetwerk.net/rni /deelnemeraanvraag-rm-v1](https://rni.idm.diginetwerk.net/rni/deelnemeraanvraag-rm-v1) (reliable messaging)

De productieomgeving van RNI voor de loketten is via de nieuwe toegang te benaderen via:

• <https://portaal.rni.idm.diginetwerk.net/loket/>

### **3.8 PIVA-V**

De productie PIVA-V Online LO3 Adhoc Service is te benaderen via:

• <https://pivav.idm.diginetwerk.net/piva-v/online/lo3services/adhoc>

## **3.9 Reisdocumenten**

Als een uitgiftelocatie beschikt over een diginetwerk aansluiting kan de autorisatiebevoegde van het RAAS een e-mail sturen naar [servicedesk@identiteitendiensten.nl](mailto:servicedesk@identiteitendiensten.nl) met het verzoek tot omzetting naar Diginetwerk.

### **3.10 Verificatie Register**

De productie VR webservice is te benaderen via:

• [http://vr.idm.diginetwerk.net/VR/VR1\\_Berichtvraag](http://vr.idm.diginetwerk.net/VR/VR1_Berichtvraag)

# 4 PKIoverheid-certificaten, gebruikersnamen en wachtwoorden

Om (een beveiligde SSL) verbinding te maken vereisen sommige RvIG stelselapplicaties het gebruik van een PKIoverheid-Certificaat. Ook vereisen sommige RvIG stelselapplicaties een gebruikersnaam en wachtwoord combinatie. Deze informatie is al eerder vertrekt. Ben je niet meer in het bezit van deze informatie, dan kun je via onze Frontoffice [\(info@rvig.nl\)](mailto:info@rvig.nl) een verzoek doen om deze nogmaals te ontvangen.